**Master** Public Public<br>
<sub>C</sub> ⇒≪P2‐3≫ ⇒≪P2‐3≫ ⇒≪P2‐6≫ ⇒≪P2‐7≫ ⇒≪P2‐8≫

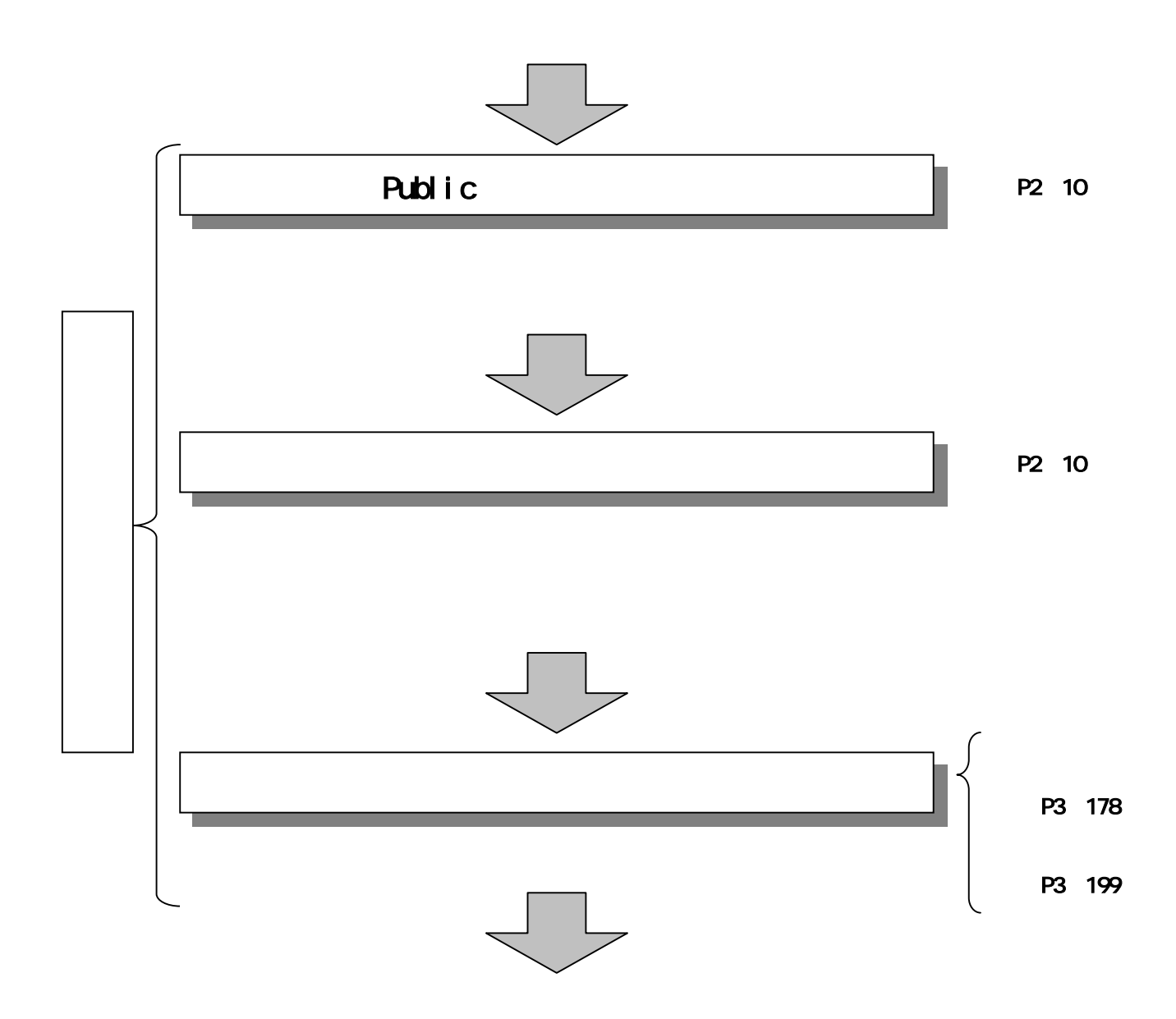

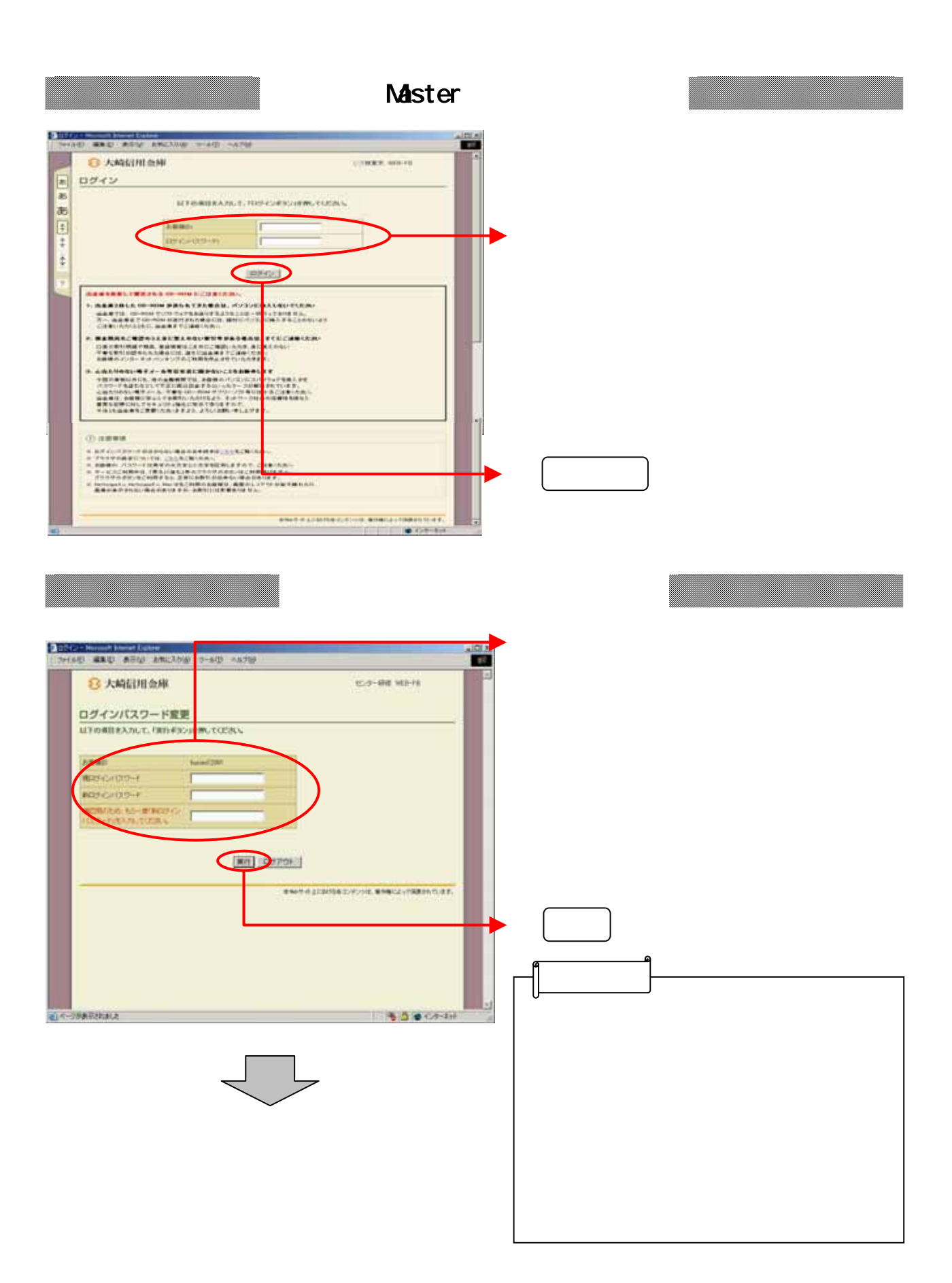

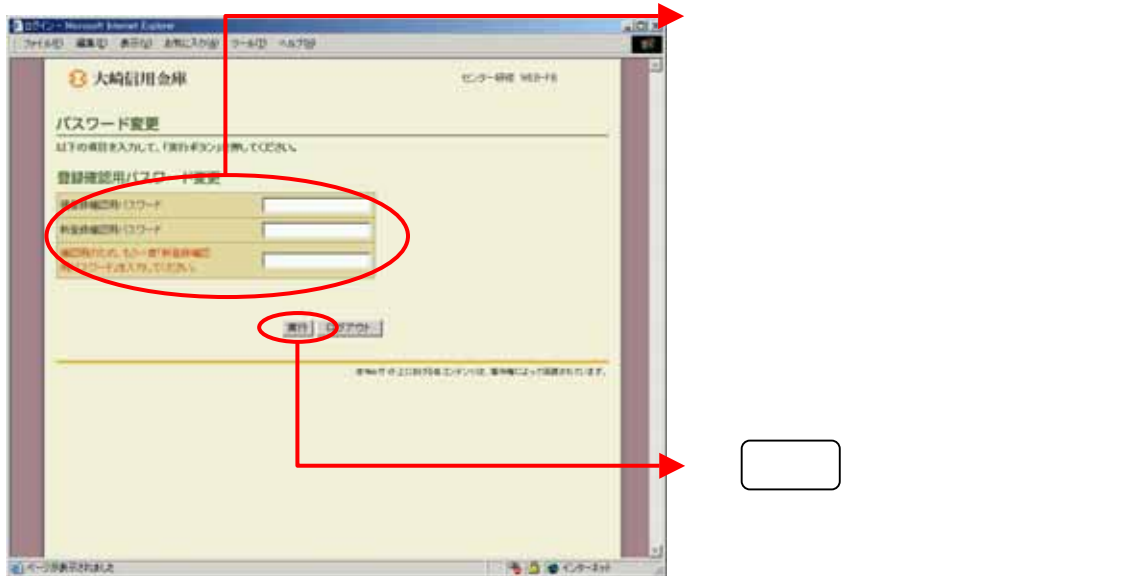

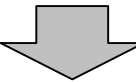

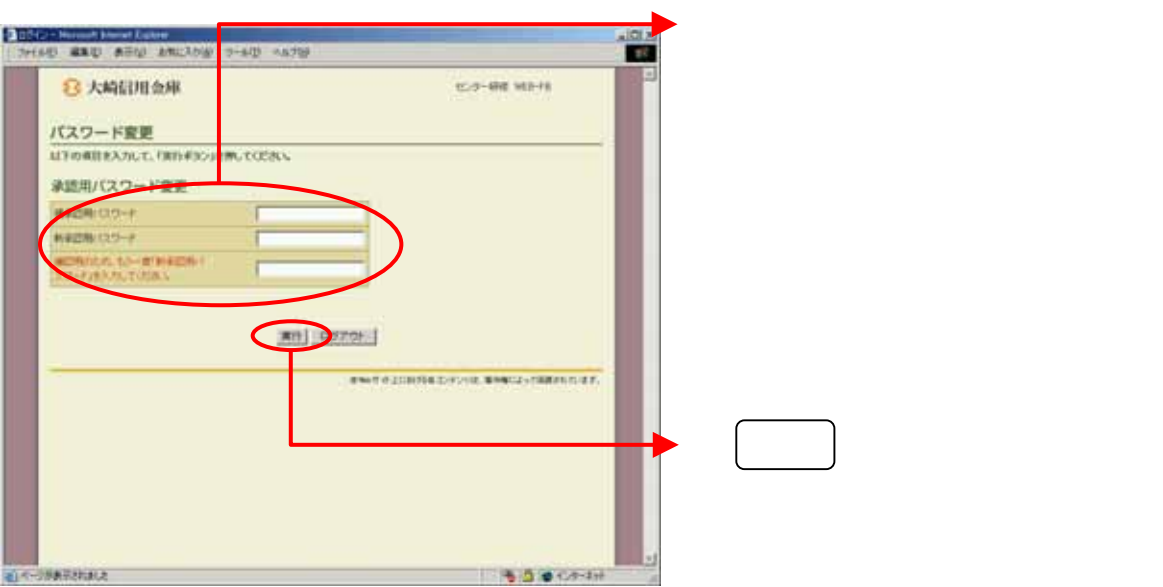

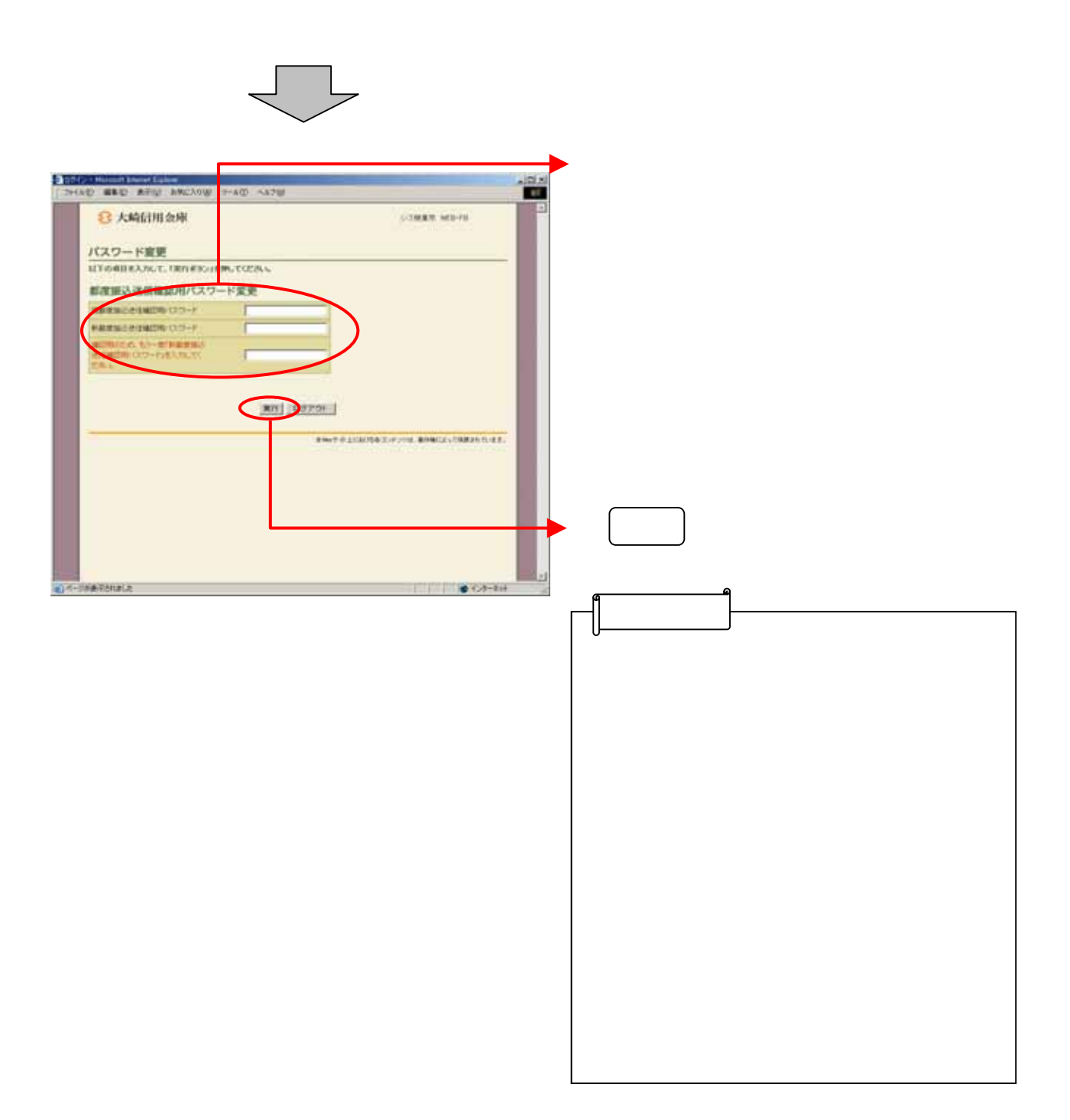

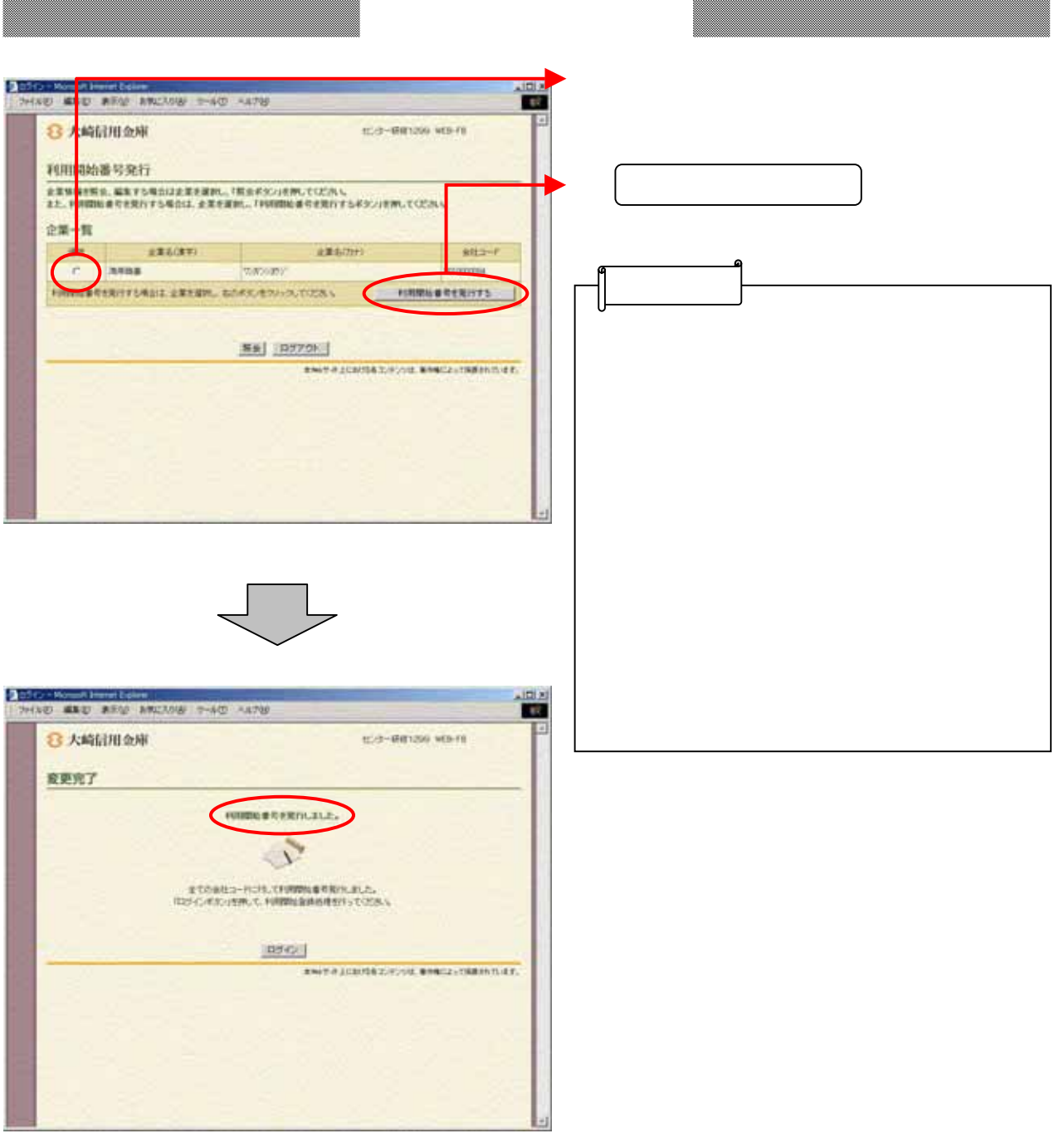

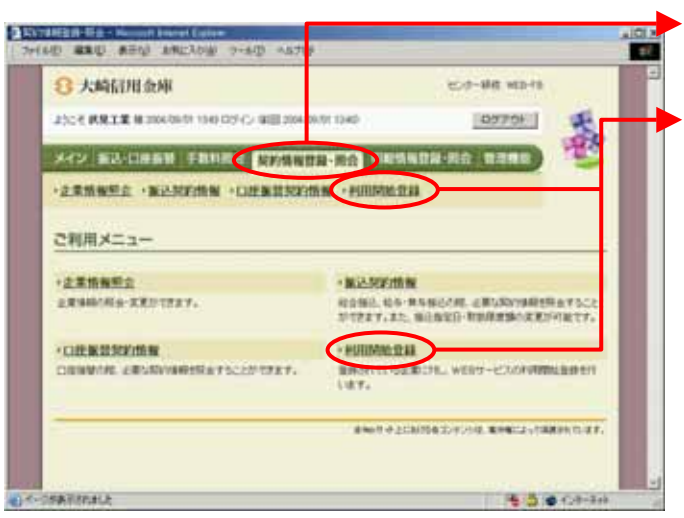

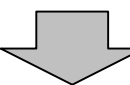

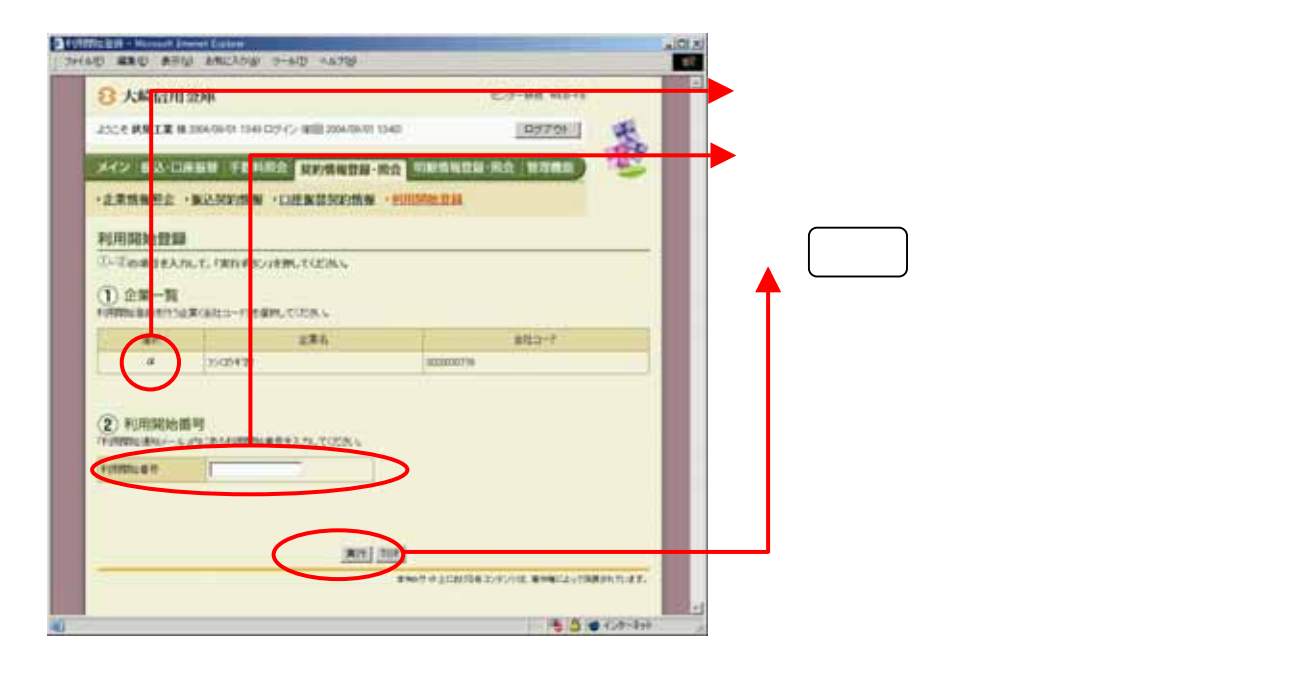

## Public

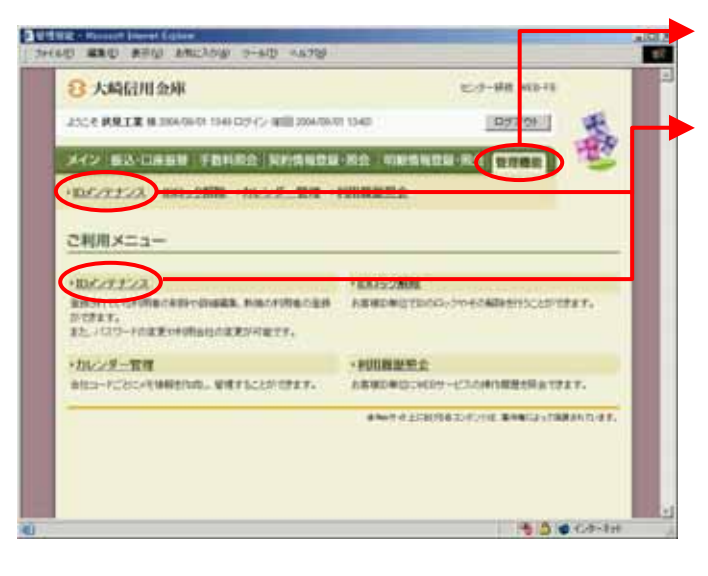

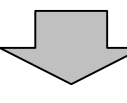

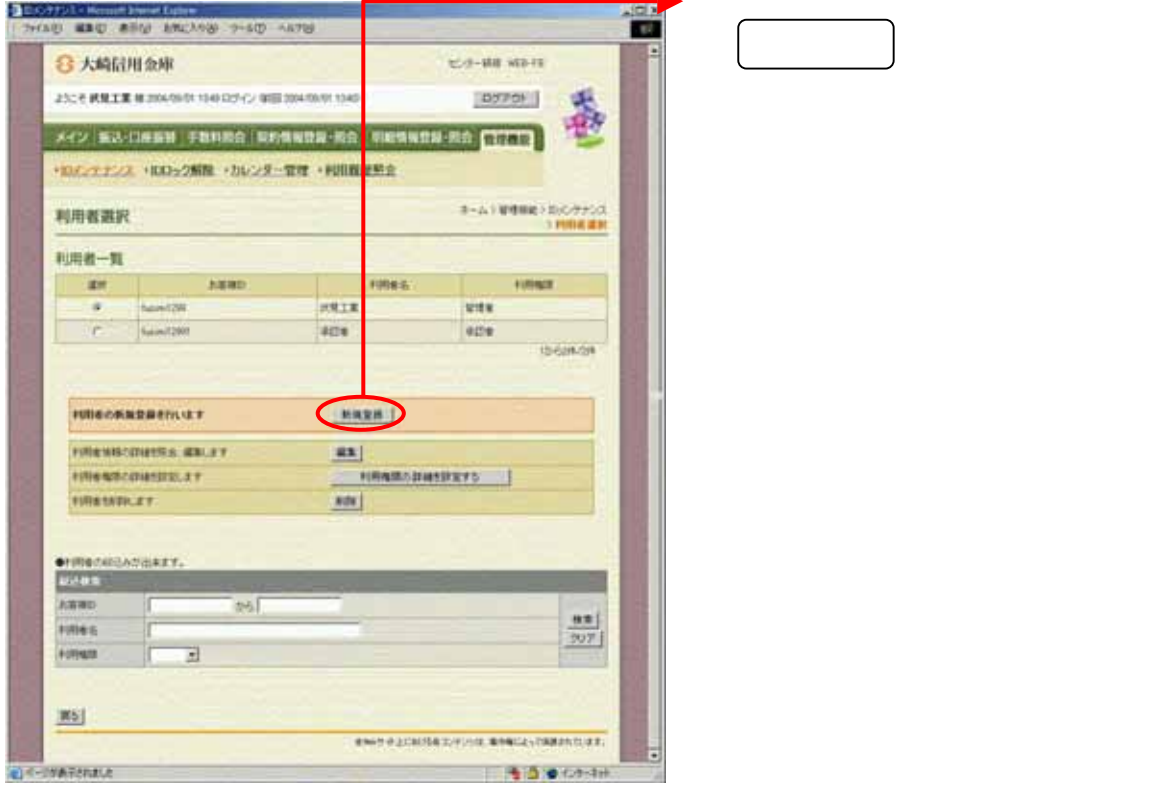

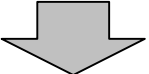

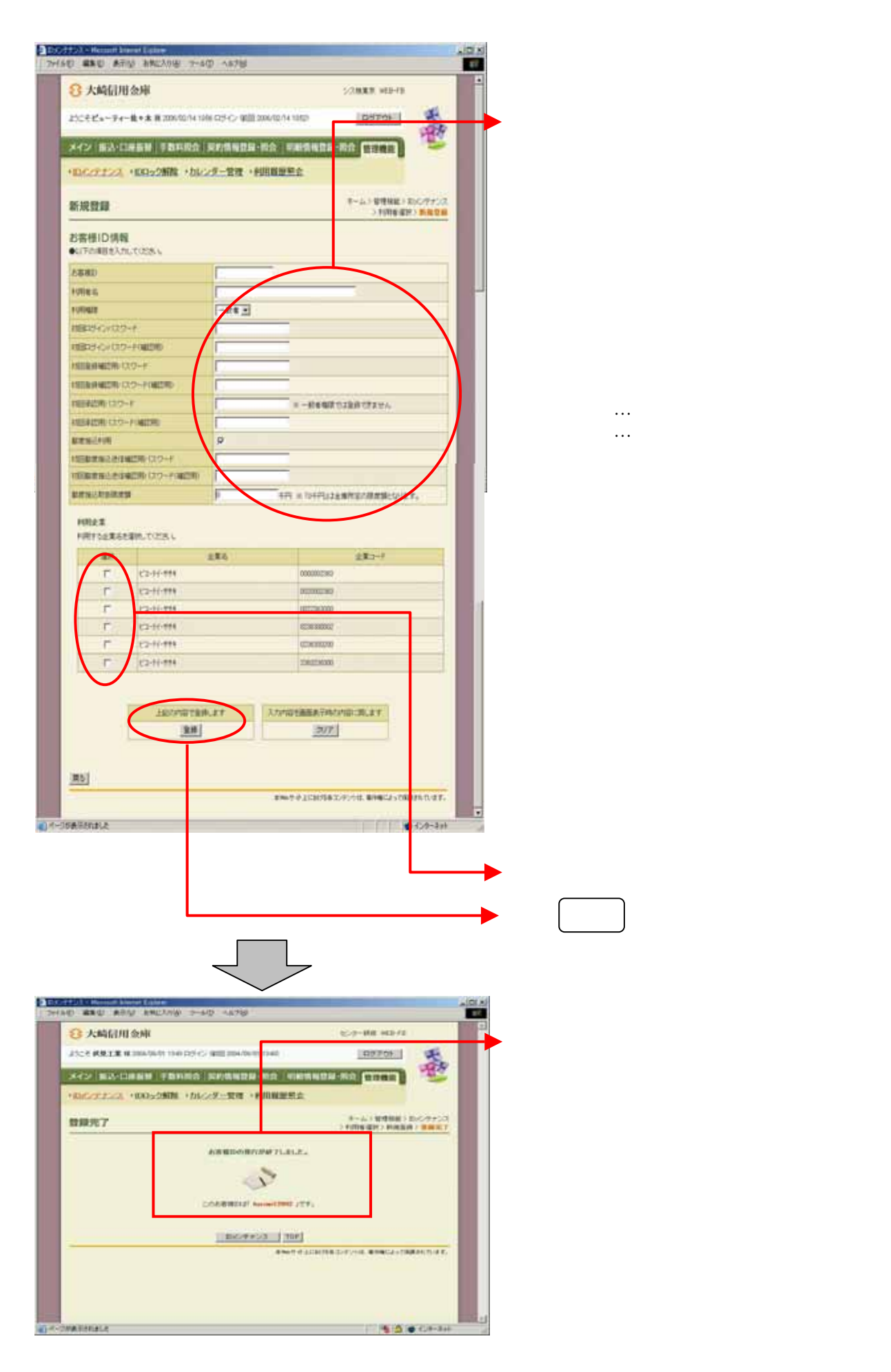

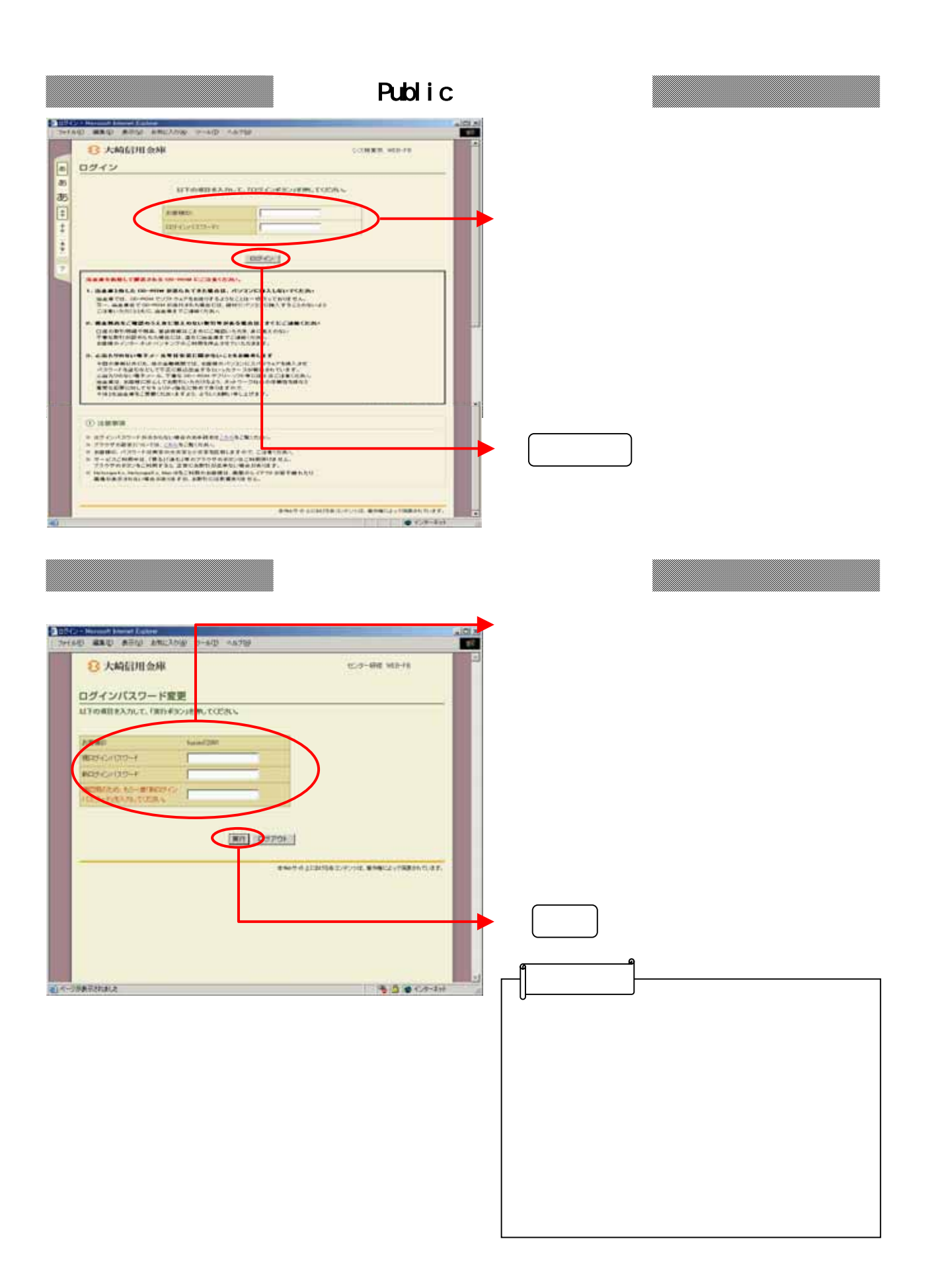

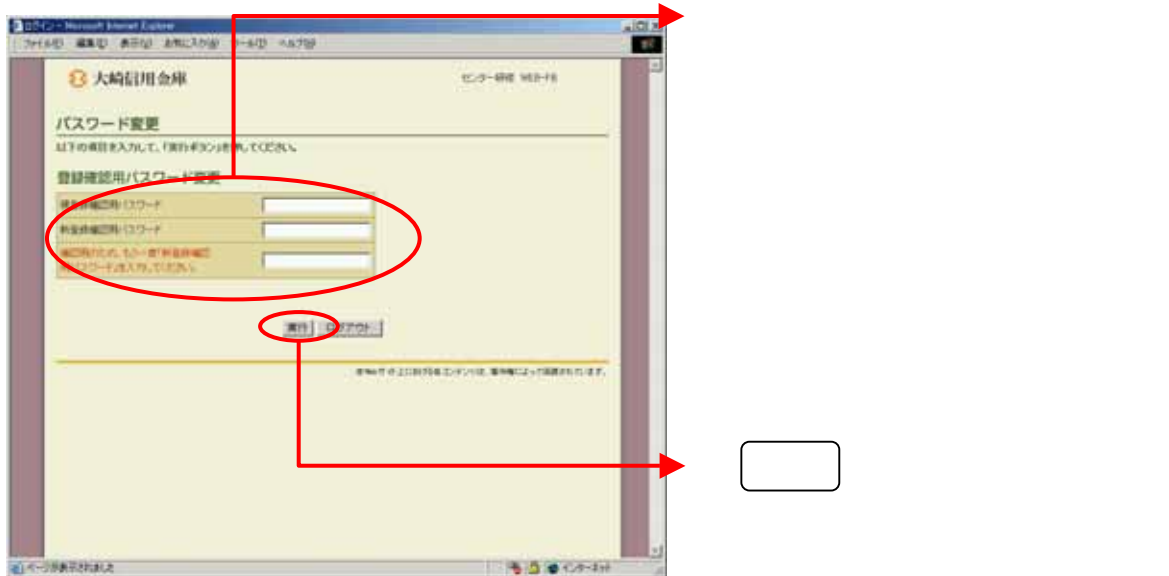

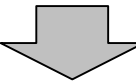

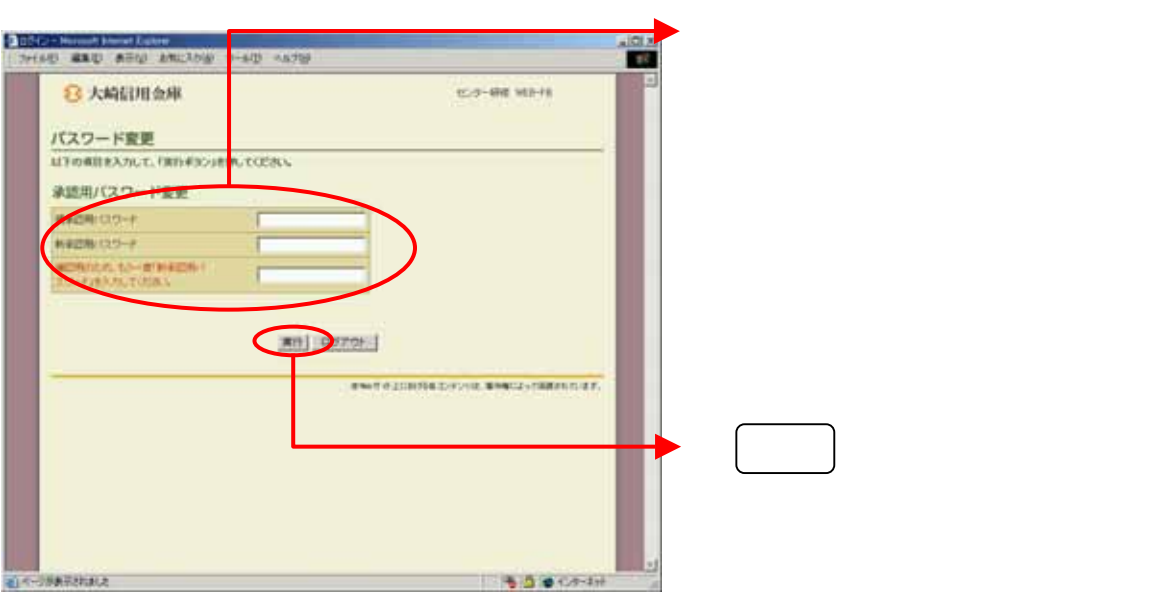

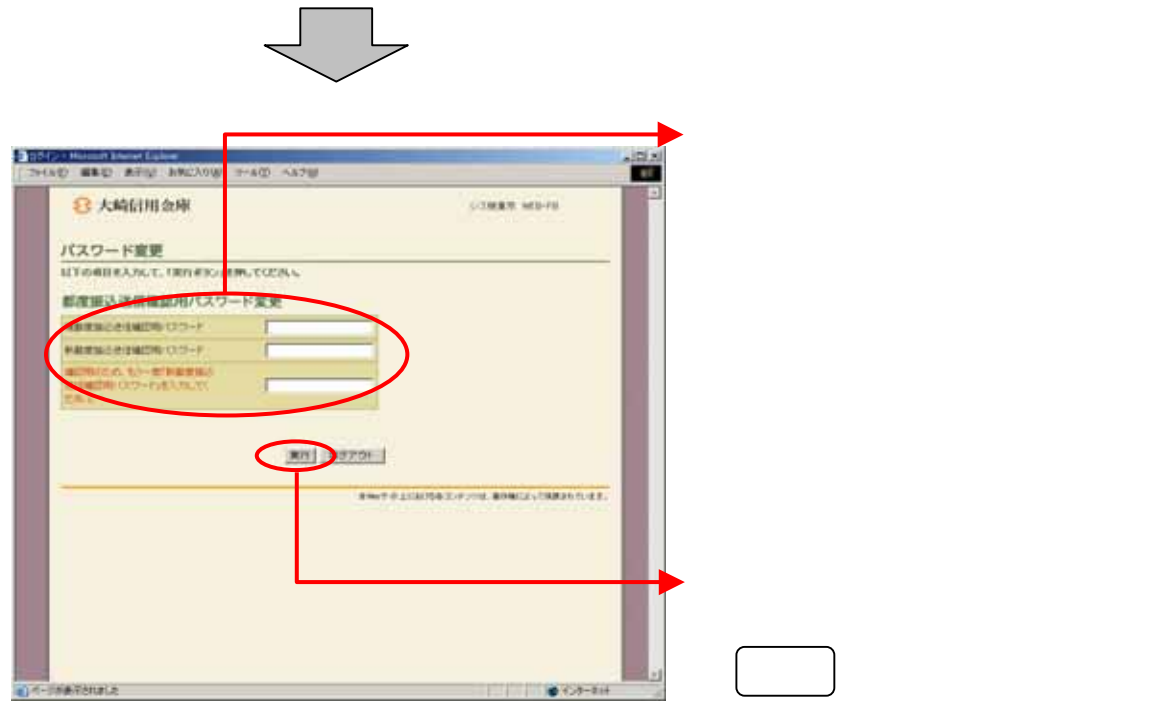

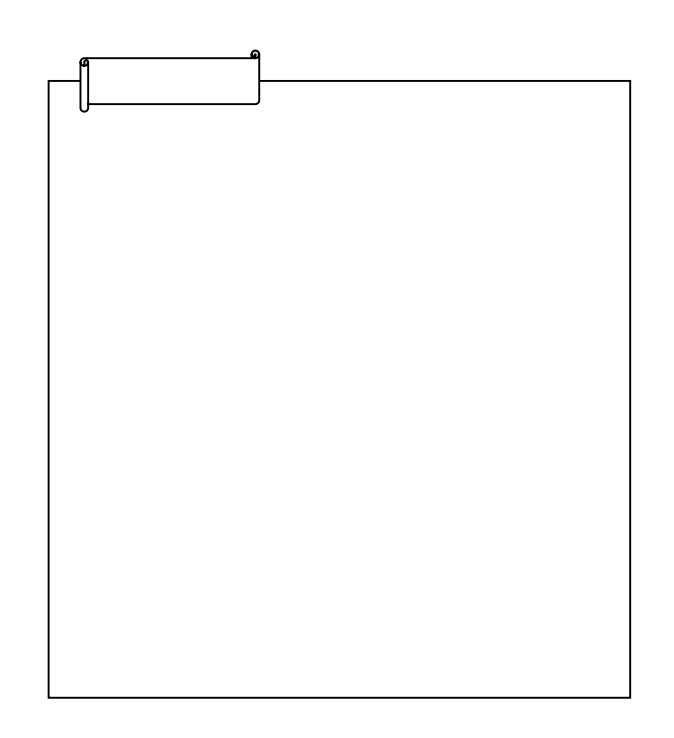